# XLink

 $\times$  XLink  $\times$   $\times$ VLink 3D Alink 0.000 Districts Alink 0.000 Districts Alink 0.000 Districts of Districts Alink 0.000 Districts  $\sim$  $\lambda$ link  $\lambda$ link  $\lambda$ 

#### $\lambda$ Pointer  $\lambda$ Pointer  $\lambda$

# XLink Implementation by HTML-DOM Operation

Tetsushi Osaka (Fujimic Inc.)

Abstract: The third party link of XLink is the mechanism in which link data is managed outside a resource, and is the function which is not in the hyperlink of HTML. The XLink registration system in this paper is tried on a popular browser, implementation is tried only by JavaScript, and the technique of managing the registration data as a third party link is proposed. Consequently, XLink registration was used and the method of the contents which carried out the page link only for themselves from the existing page was found out. Moreover, fontmetrics on a browser, XPointer location information acquisition of the mouse dragged text on the browser is reported.

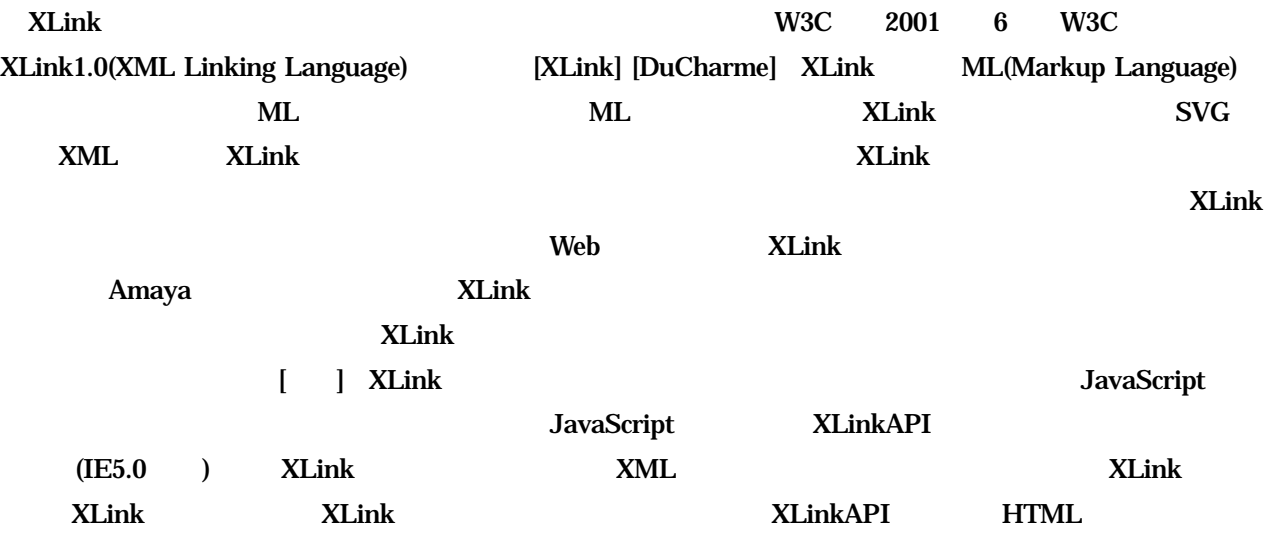

 $\mathbf 1$ 

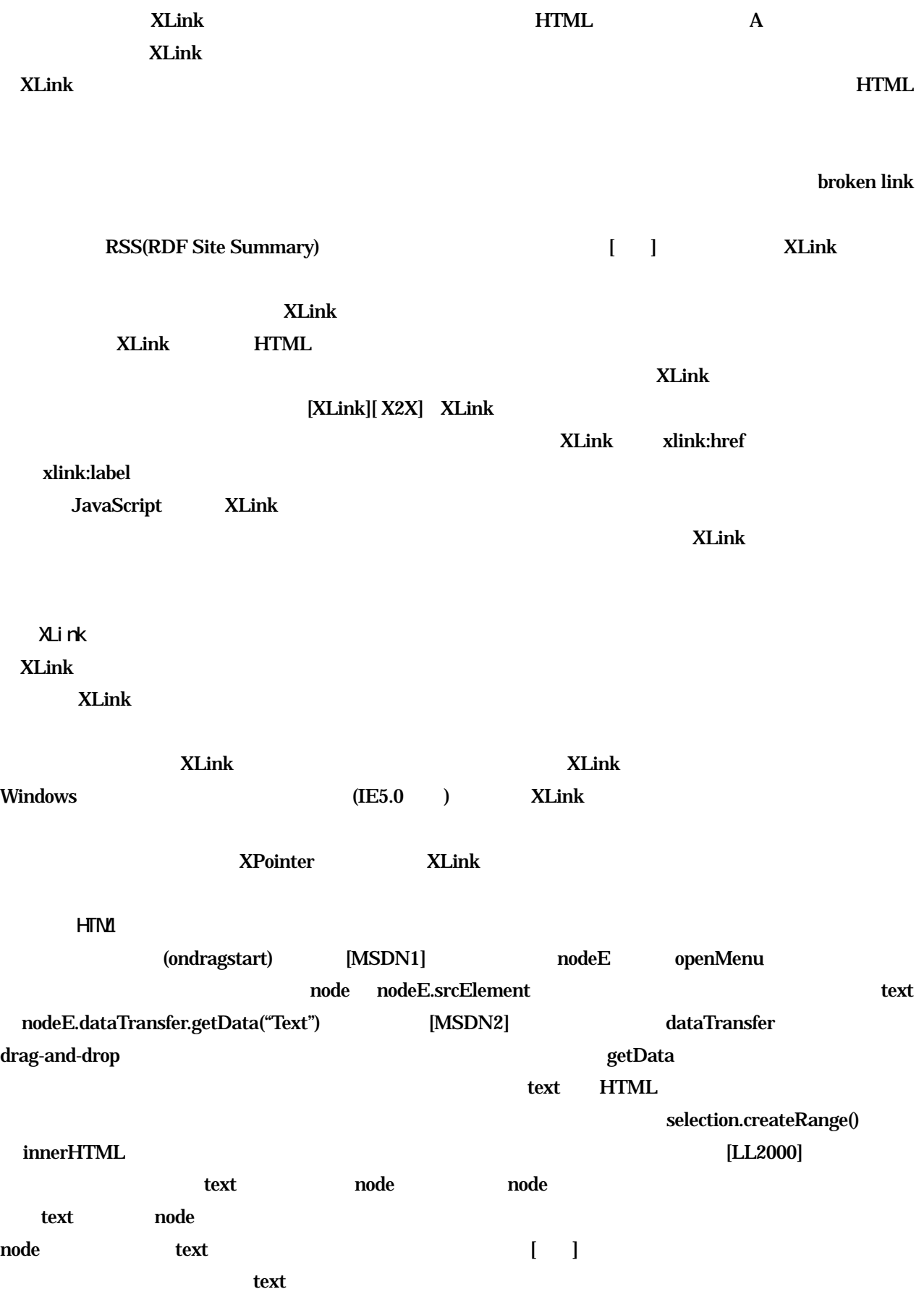

node.offsetLeft node.offsetTop

### node.offsetWidth node.offsetHeight

できる。これら CSS スタイル属性に基づいたテキストオブジェクトのフォントメトリックスが把握できれば、テ

 $\text{CSS}$   $\text{CSS}$ node.style.fontFamily node.style.fontSize

 $\alpha$  and  $\alpha$   $\beta$   $\beta$   $\gamma$   $\beta$   $\gamma$   $\gamma$   $\delta$   $\gamma$   $\delta$   $\$ 

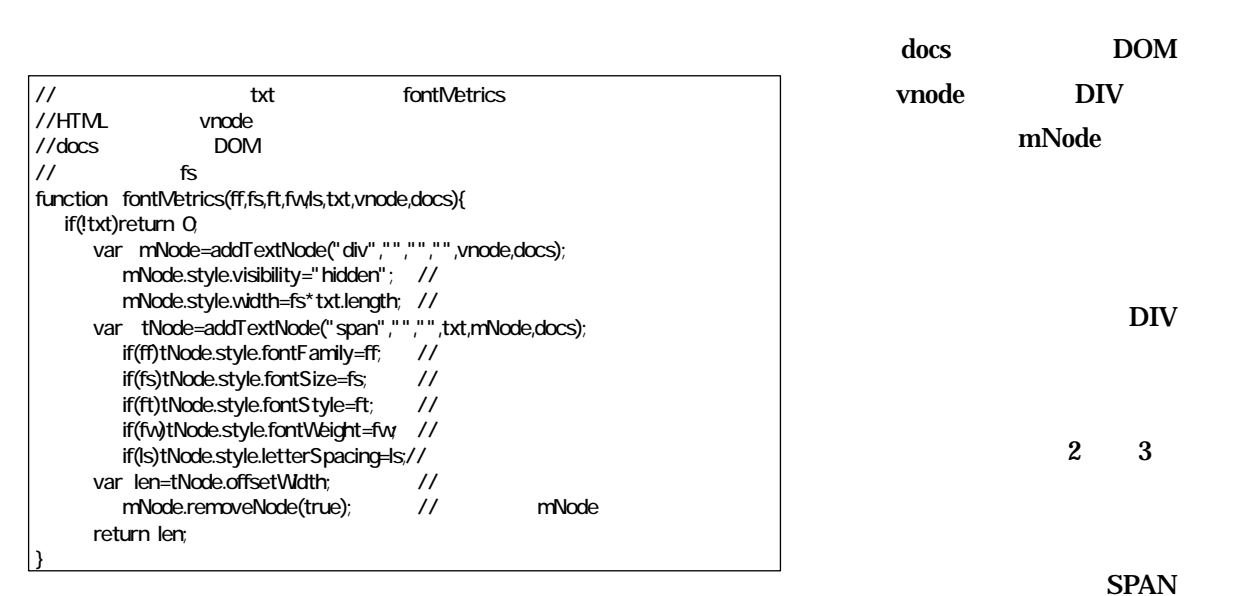

tNode

 $\cos$ 

tNode the total to the total to the total to the total to the total to the total to the total to the total to the total to the total to the total to the total to the total to the total to the total to the total to the tota

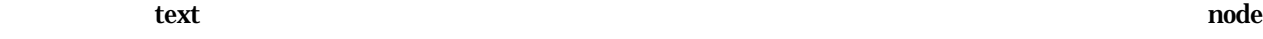

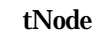

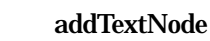

 $\llbracket \cdot \cdot \cdot \cdot \rVert$  $\bf{1}$ 

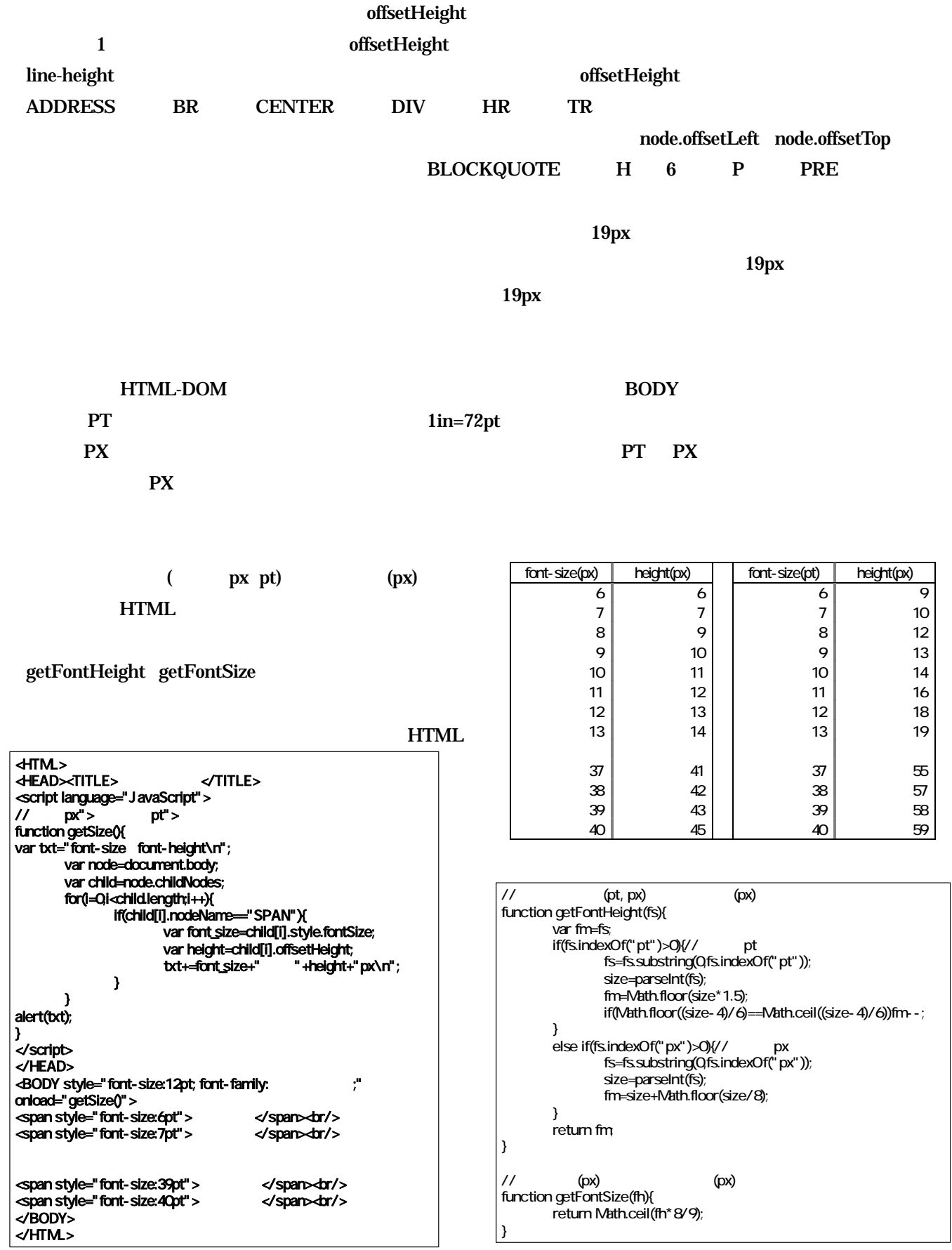

### XPointer

ドラックした文字列 text とテキスト中の文字列の判定の前準備として、ドラッグイベントが生じたブラウザ上の

## 座標 x y それぞれ nodeE.offsetX nodeE.offsetY から求める。この座標とブラウザ上に表示されている文字列

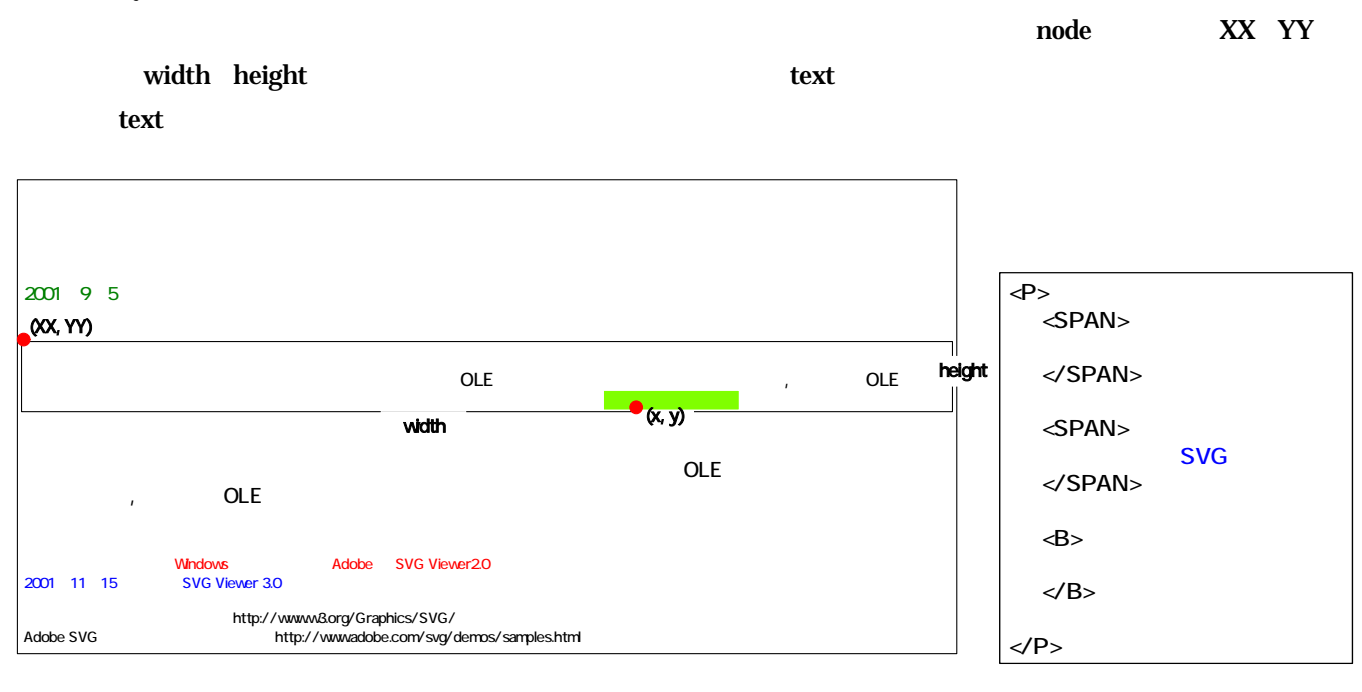

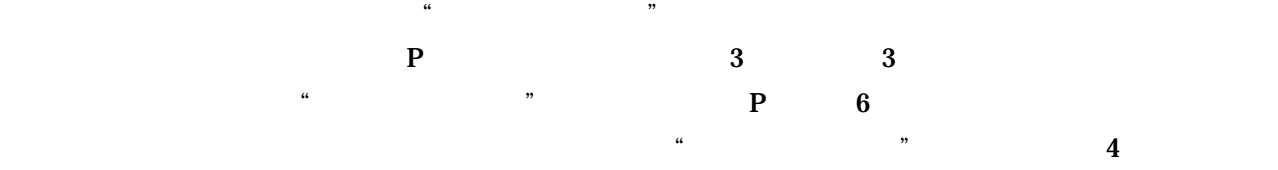

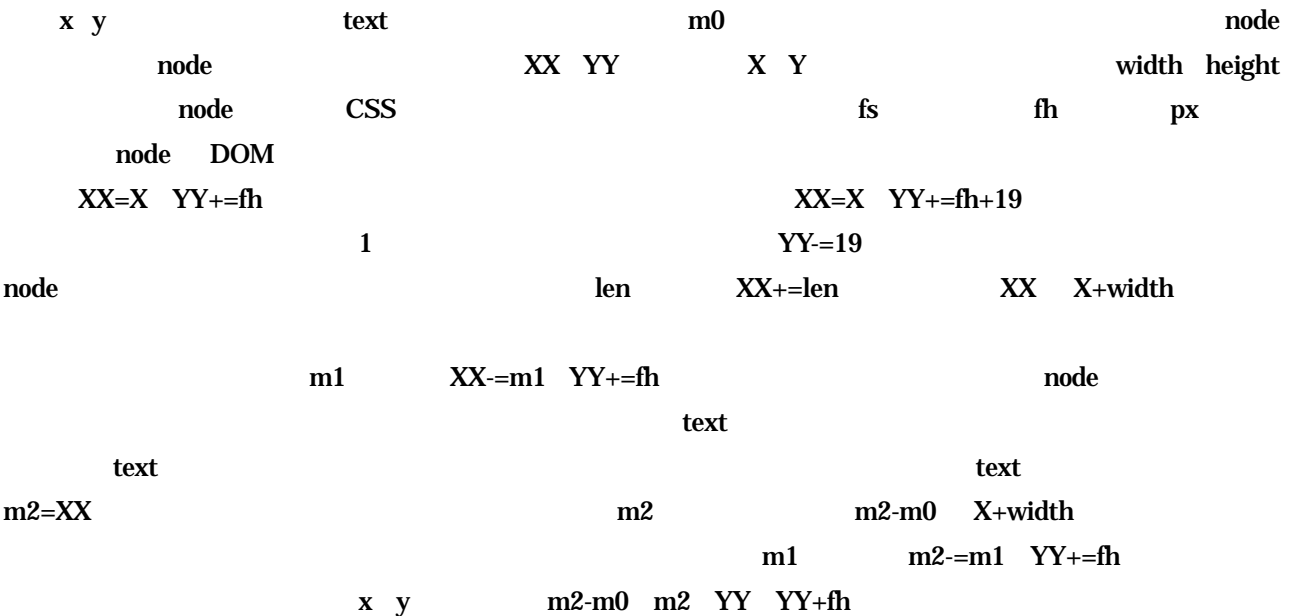

#### $XX=m2$

 $\overline{c}$  $\frac{1}{2}$  and  $\frac{1}{2}$  and  $\frac{1}{2}$  a x y は文末にある "アプリケーション"の表示座標中にあること分かり、この文字列に対して修飾処理を行う ことができた。この修飾処理と連動して XPointer 情報を取得し、フレーム menu 中のリソース欄に XPointer

string-range

XLink

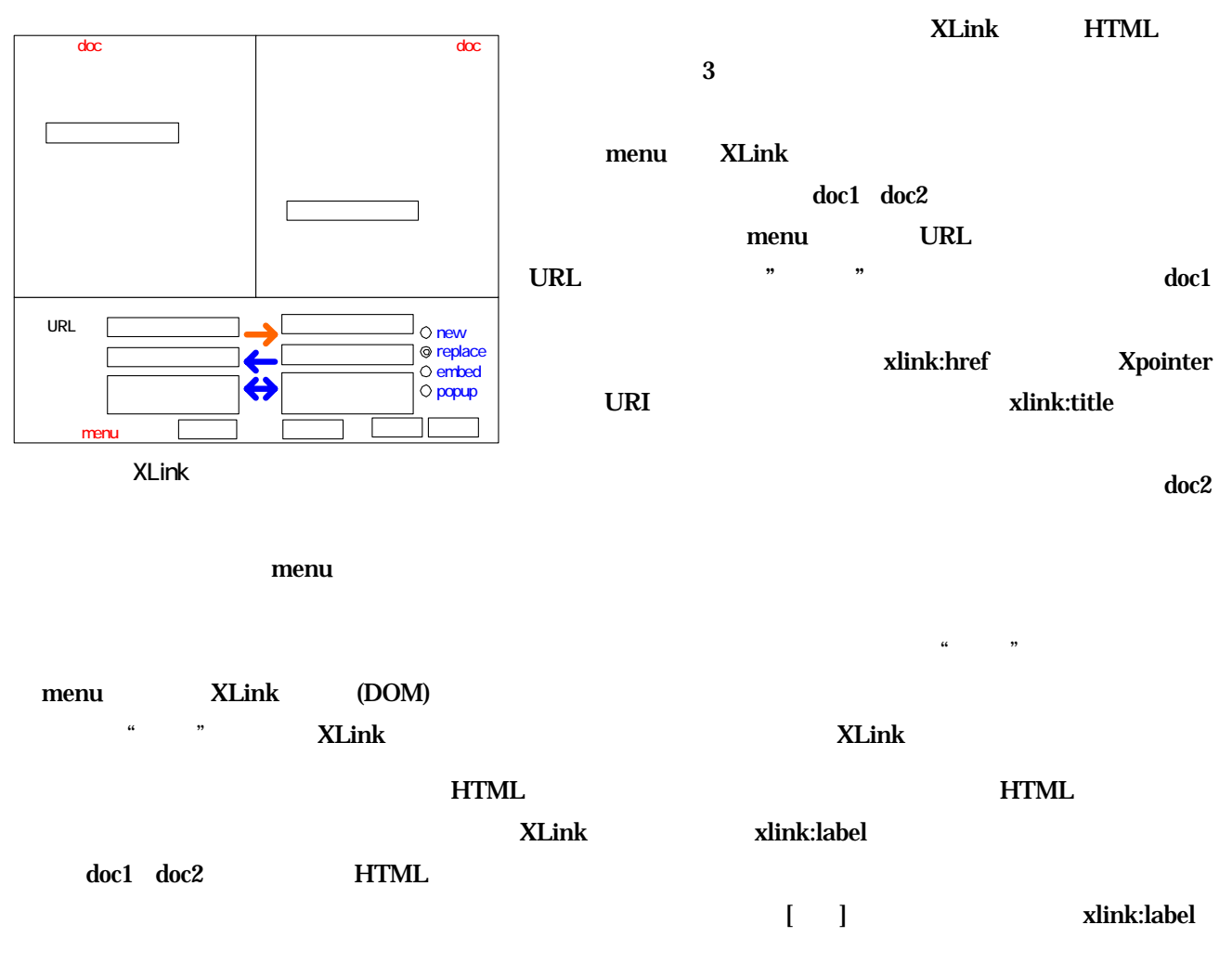

vertilabel and the state of the state of  $\sim$  D yyyymmddhhmmsstt 1 xlink:href

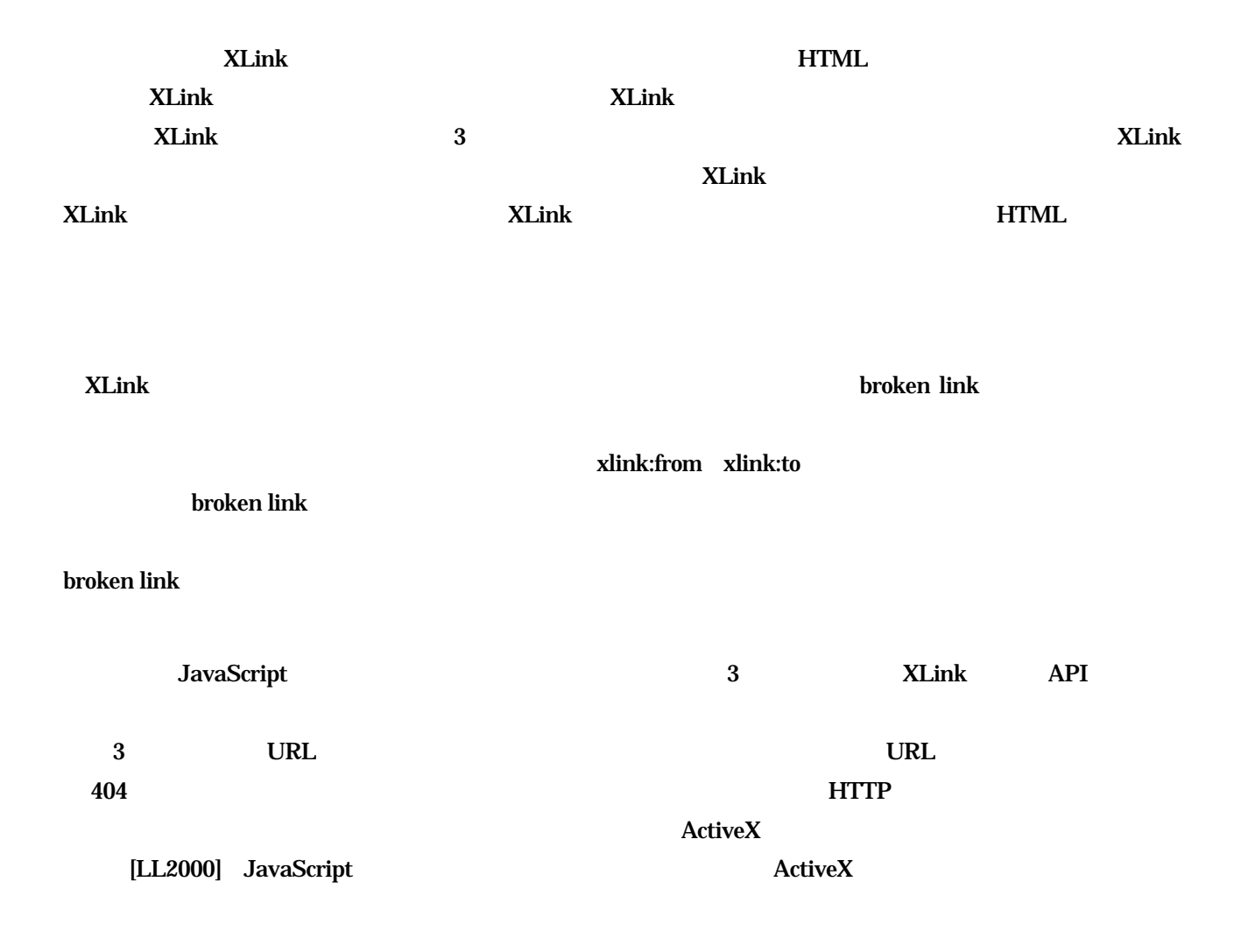

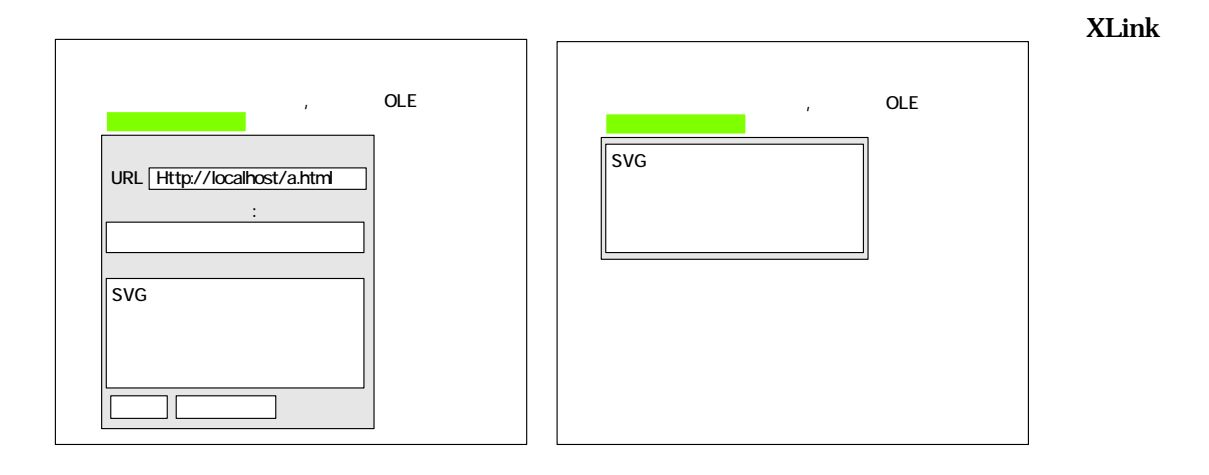

 $HTML$   $URI$ 

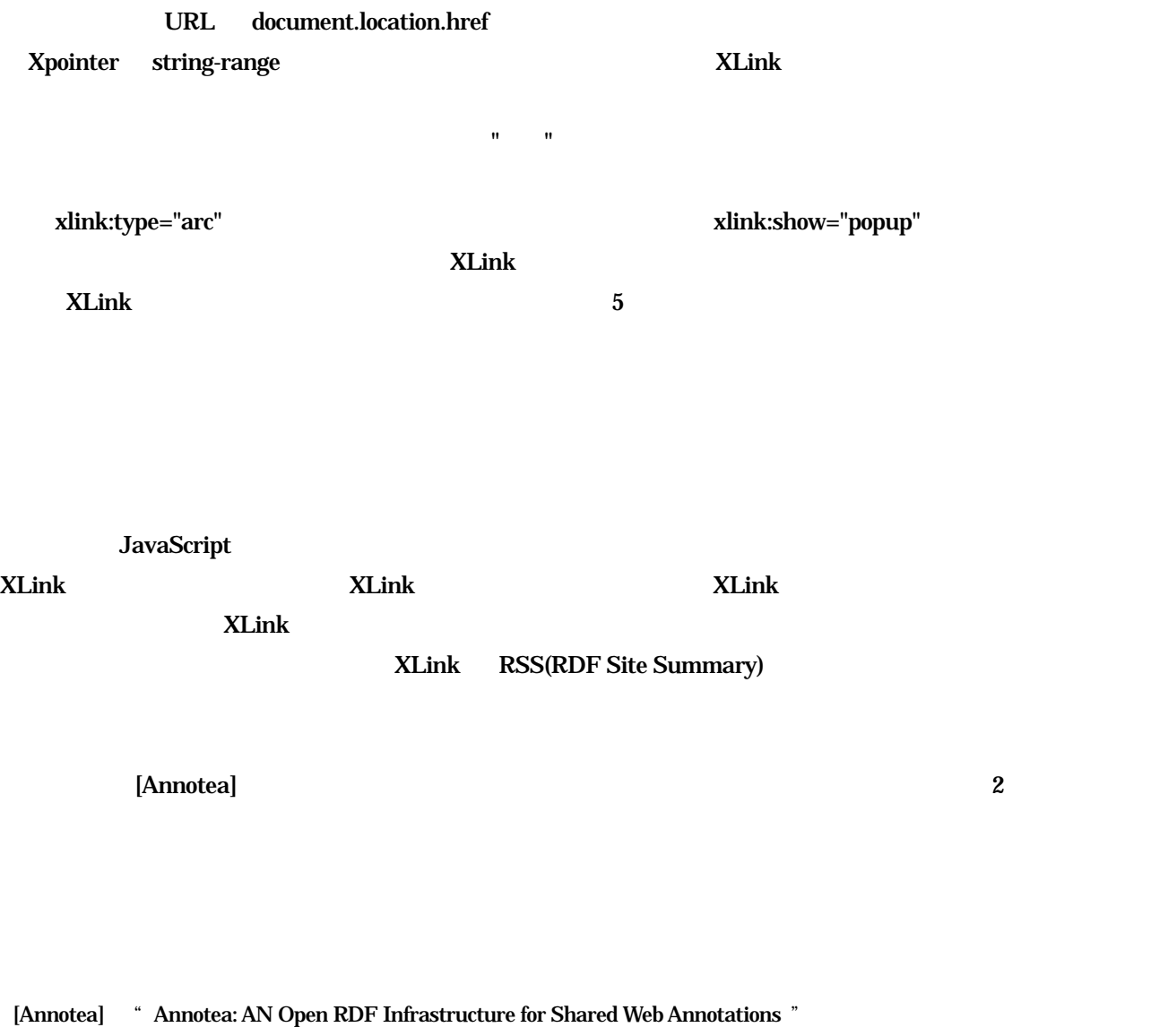

 http://www.w3.org/2001/Annotea/Papers/www10/annotea-www10.html 2001 [DuCharme] "XLink: Who Cares?" http://www.xml.com/pub/a/2002/03/13/xlink.html 2002 [LL2000] Laurent Denoue & Laurence Vignollet "An annotation tool for Web Browsers and its applications to information retrieval" http://www.univ-savoie.fr/labos/syscom/Laurent-Denoue/riao2000.pdf 2000 [MSDN1] "ondragstart Event" http://msdn.microsoft.com/workshop/author/dhtml/reference/events/ondragstart.asp [MSDN2] "About DHTML Data Transfer" http://msdn.microsoft.com/workshop/author/datatransfer/overview.asp [MSDN3] "How To Create a Mouse Capture Context Menu" http://msdn.microsoft.com/workshop/author/dhtml/howto/mousecapturecm.asp [X2X] "empolis x2xTM v2.0" http://www.stepuk.com/x2xdocs2/index.html [XLink] "XML Pointer, XML Base and XML Linking" http://www.w3.org/XML/Linking 2001 [  $]$  "
SVG-DOM  $XHTML$ FI-66 DD-32 3/2002 [大坂] "JavaScript 用いたXLink の実装方法について"、情報処理学会研究会報告 DD-35 9/2002 [i ] "RSS -- " http://www.kanzaki.com/docs/sw/rss.html 2001